# CM3: dictionnaires et récursion Programmation 2: L2 mathématique

Florian Bridoux

October 18, 2019

K ロ ▶ K @ ▶ K 할 ▶ K 할 ▶ → 할 → 9 Q @ 1/16

```
>>> def ma_fonction(n):
... print("niveau:",n)
... if n == 0:... print("fin")
... else:
\dots ma_fonction(n-1)
...
>>> ma_fonction(5)
niveau: 5
niveau: 4
niveau: 3
niveau: 2
niveau: 1
niveau: 0
fin
```
イロメ 不優 メイヨメ スヨメ 一番  $2980$ 2/16

```
\gg def recursive():
... recursive()
...
\gg recursive()
Traceback (most recent call last):
  File "<stdin>", line 1, in <module>
  File "<stdin>", line 2, in recursive
  File "<stdin>", line 2, in recursive
  File "<stdin>", line 2, in recursive
  [Previous line repeated 996 more times]
RecursionError: maximum recursion depth exceeded
```
**KO K K G K K E K G A K K K K K K K K K K K K** 3/16

```
>>> def factorielle (n) :
... if n \leq 1:... return 1 # cas terminal
\dots return n * factorielle (n-1)...
>>> factorielle(5)
120
```

```
Exercice: Observez la fonction suivant:
def a(b):
    if b == 0:
        return 0
    elif b % 5 == 0:
        return a(b-1) + 1else:
        return a(b-1)
```
1. Que vaut  $a(0)$ ?  $a(1)$ ?  $a(4)$ ?  $a(5)$ ?  $a(11)$ ?

5/16

K ロ ▶ K @ ▶ K ミ K K ミ X - ミ → K Q Q Q

2. Que fait cette fonction?

Exercice:

- 1.  $F_1 = 1$ ,  $F_2 = 1$  et  $\forall i > 2$ ,  $F_i = F_{i-1} + F_{i-2}$
- 2. Écrire une fonction récursive fibo(n) qui renvoit le n-ieme terme de la suite de fibonacci.

6/16

K ロ ▶ K @ ▶ K ミ K K ミ X - ミ → K Q Q Q

Exercice:

- 1.  $F_1 = 1$ ,  $F_2 = 1$  et  $\forall i > 2$ ,  $F_i = F_{i-1} + F_{i-2}$
- 2. Écrire une fonction récursive fibo(n) qui renvoit le n-ieme terme de la suite de fibonacci.

6/16

K ロ ▶ K @ ▶ K ミ K K ミ X - ミ - K Q Q Q

Correction:

```
def fibo(n):
    if n \leq 2:
        return 1
    else :
        return fibo(n-1) + fibo(n-2)
```
Un dictionnaire est une sorte de liste, qui associe des mots clés à des valeurs.

```
>>> notes = { "Pierre" : 12, "Sophie" : 15, "Manon":6 }
>>> type(notes)
\langleclass \sqrt{\frac{dict}{c}}>>> notes["Pierre"]
12
>>> notes["Sophie"]
15
>>> notes["Manon"]
6
>>> notes["Pierre"] = 5
>>> notes["Pierre"]
5
```
K ロ ▶ K @ ▶ K ミ K K ミ X - ミ → K Q Q Q

```
>>> notes = { "Pierre" : 12, "Sophie" : 15, "Manon":6 }
>>> notes["Léon"]
Traceback (most recent call last):
  File "<stdin>", line 1, in <module>
KeyError: 'Léon'
>>> notes["Léon"] = 3
>>> notes["Léon"]
3
>>> notes
{'Pierre': 5, 'Sophie': 15, 'Manon': 6, 'Léon': 3}
```

```
>>> notes
{'Pierre': 5, 'Sophie': 15, 'Manon': 6, 'Léon': 3}
>>> print(notes.get("Max"))
None
>>> notes.get("Sophie")
15
>>> notes.update( {"Max":3,"Léon":5} )
>>> notes
{'Pierre': 5, 'Sophie': 15, 'Manon': 6, 'Léon': 5,
 'Max': 3}
```

```
>>> notes
{'Pierre': 5, 'Sophie': 15, 'Manon': 6, 'Léon': 5,
'Max': 3}
>>> del notes["Max"]
>>> notes
{'Pierre': 5, 'Sophie': 15, 'Manon': 6, 'Léon': 5}
\gg len(notes)
4
>>> "Sophie" in notes
True
>>> "Max" in notes
False
>>> 5 in notes
False
```
10/16

**KORK 4 BRASH ASK DE YOUR** 

```
>>> for nom in notes:
... print(nom, notes[nom])
Pierre 5
Sophie 15
Manon 6
Leon 5
\gg for nom, note in notes.items():
... print(nom,note)
...
Pierre 5
Sophie 15
Manon 6
Léon 5
```
**KORK KORK KERK EL POLO** 11/16

```
>>> list(notes)
['Pierre', 'Sophie', 'Manon', 'Léon']
>>> tuple(notes)
('Pierre', 'Sophie', 'Manon', 'Léon')
>>> notes.keys()
dict_keys(['Pierre', 'Sophie', 'Manon', 'Léon'])
>>> notes.values()
dict_values([5, 15, 6, 5])
>>> list(notes.values())
[5, 15, 6, 5]
```
KID KAD KID KID KID KO

On peut mettre autre chose que des strings en clé :

```
\Rightarrow \Rightarrow pipo = { 10 : "dix", 3.14 : "pi", True : "vrai", (1,2,3)>>> pipo[10]
dix
>> pipo[3.14]pi
>>> pipo[True]
vrai
\gg pipo[(1,2,3)]suite
\gg lst = [1,2,3]
Mais l'objet doit être imutable.
>> d = \{1st:3\}Traceback (most recent call last):
  File "<stdin>", line 1, in <module>
TypeError: unhashable type: 'list'
```
 $\gg$  d = {3:1st} >>> d[3] [1, 2, 3]  $\gg$  d[3].append(4) >>> lst [1, 2, 3, 4] >>> d[3] [1, 2, 3, 4]

Exercice:

1. Écrire une fonction histogramme qui prend en paramètre une string text et renvoi un dictionnaire associant à chaque lettre son nombre d'occurrence dans text.

Exercice:

1. Écrire une fonction histogramme qui prend en paramètre une string text et renvoi un dictionnaire associant à chaque lettre son nombre d'occurrence dans text.

Correction:

```
def histogramme(s):
    d = \text{dict}()for c in s:
         if c not in d:
             d[c] = 1else:
             d[c] += 1
    return d
```
Exercice: Optimisez la fonction suivante à l'aide d'un dictionnaire: def fibo(n): if  $n \leq 2$ : return 1 else :

```
return fibo(n-1) + fibo(n-2)
```
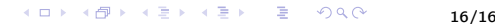

Exercice: Optimisez la fonction suivante à l'aide d'un dictionnaire: def fibo(n): if  $n \leq 2$ : return 1 else : return  $fibo(n-1) + fibo(n-2)$ Correction: mon dict =  ${}_{1}$  $def$   $fibo(n)$ : if n not in mon\_dict: if  $n \leq 1$ :  $mon\_dict[n] = 1$ else :  $mon\_dict[n] = fibo(n-1) + fibo(n-2)$ return mon\_dict[n]